## **Ventil - Abgleich**

1 – Zwei Schrauben lösen

- 2 Stecker aufstecken und vorsichtig aber stark durch seitlichen Druck zuerst den Deckel aushebeln. Danach Elektronikkasten seitlich andrücken bis der sich vom Ventilgehäuse löst.
- 3 Deckel vorsichtig hochkant / quer, diagonal stellen und Elektronikkasten am Deckel vorbei hochziehen.

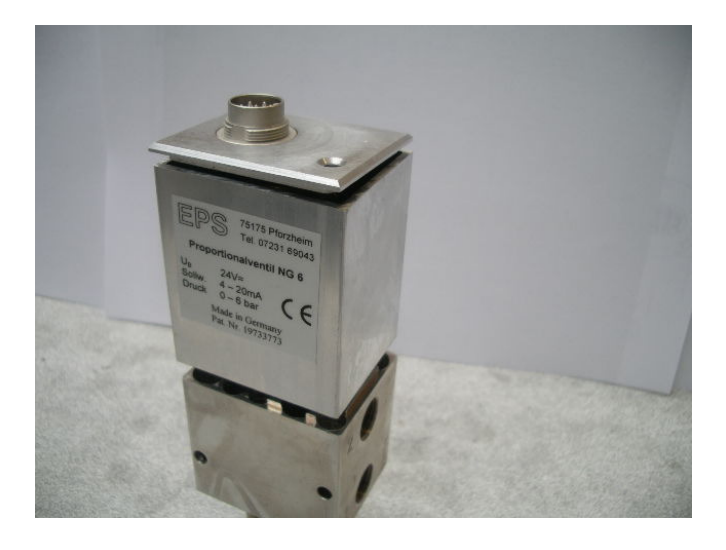

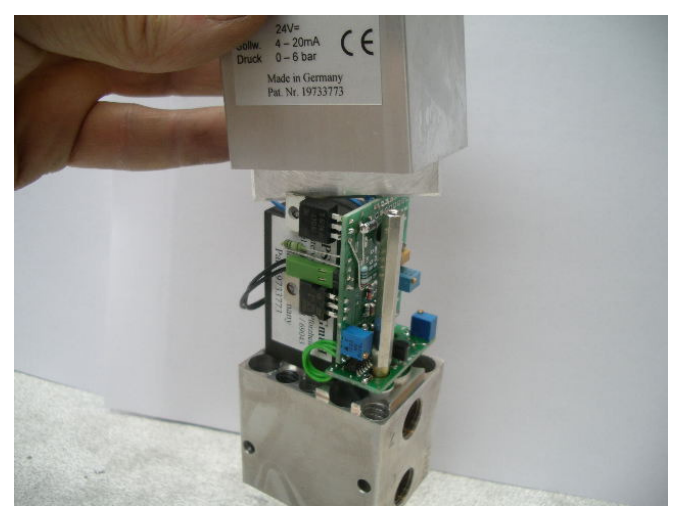

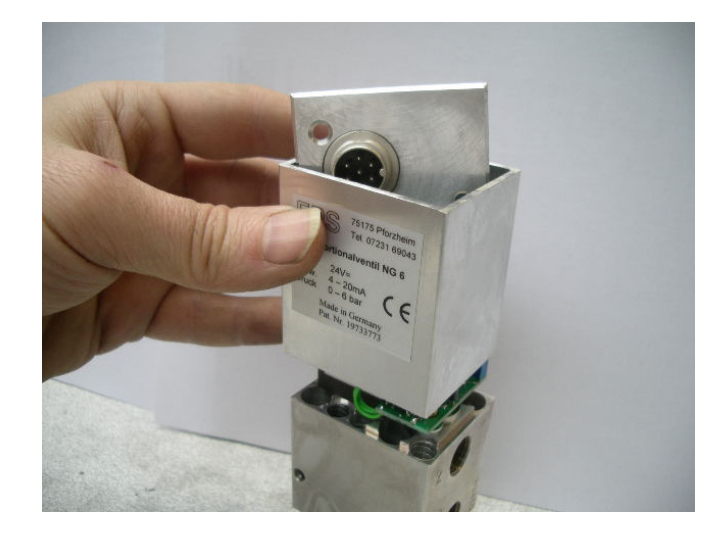

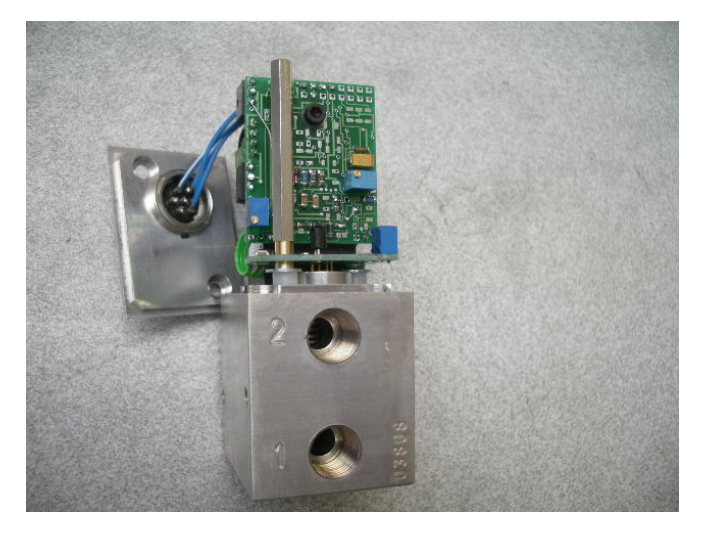

Beim Abgleich dafür sorgen daß kein Kurzschluß entsteht !!!

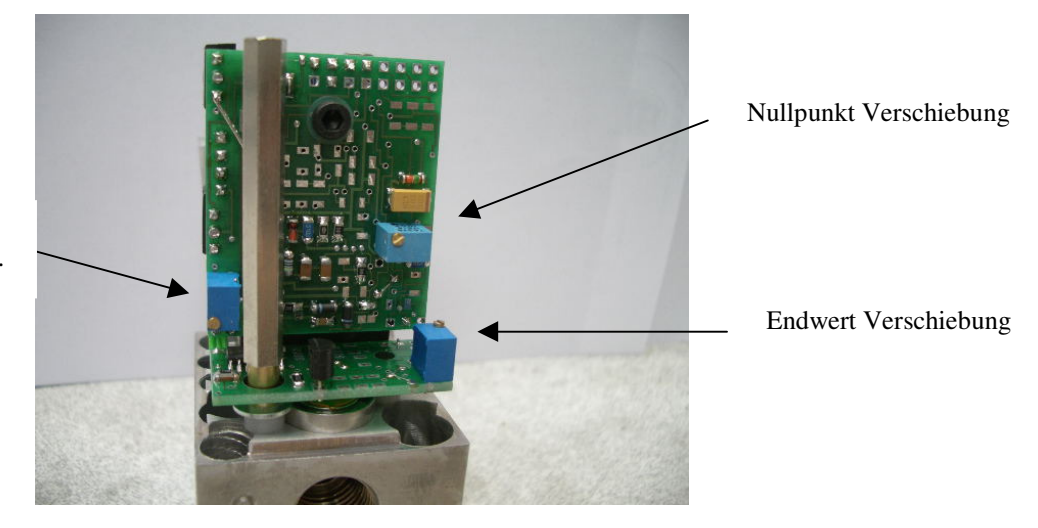

An diesem Trimmer wird PWM-Frequenz eingestellt.